## **Umirs ACFA** Intellect

 $\label{thm:univ} \begin{minipage}{0.9\linewidth} \textit{Univ} \end{minipage} \begin{minipage}{0.9\linewidth} \textit{A} \textit{CFA} \textit{Intellect} \end{minipage} \begin{minipage}{0.9\linewidth} \textit{Univ} \end{minipage} \begin{minipage}{0.9\linewidth} \textit{A} \textit{CFA} \textit{Intellect} \end{minipage} \begin{minipage}{0.9\linewidth} \textit{Univ} \end{minipage} \begin{minipage}{0.9\linewidth} \textit{Univ} \end{minipage} \begin{minipage}{0.9\linewidth} \textit{Univ} \$ 

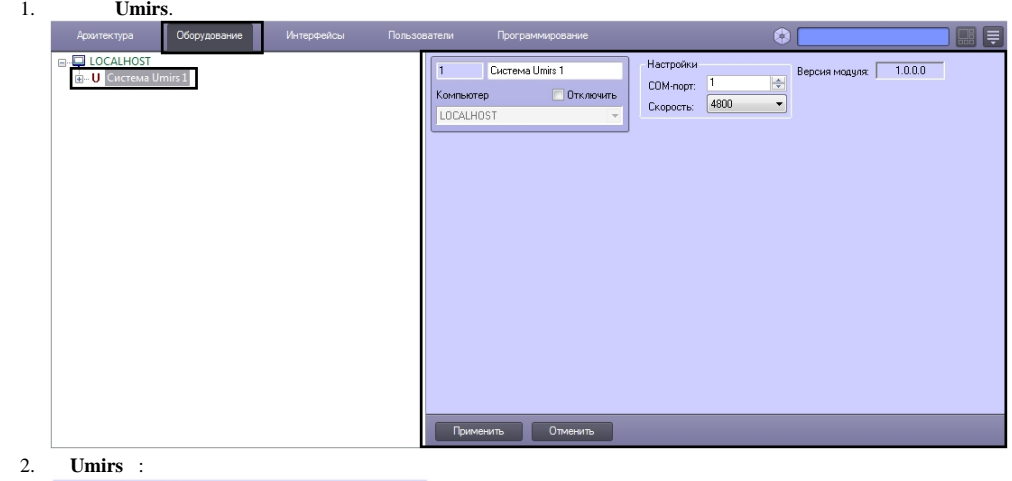

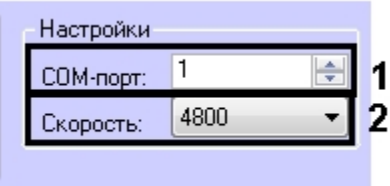

a. **COM-:**<br>b. : (2). ACFA Intellect (1).

 $3.$ .